Quälerei mit Logarithmen

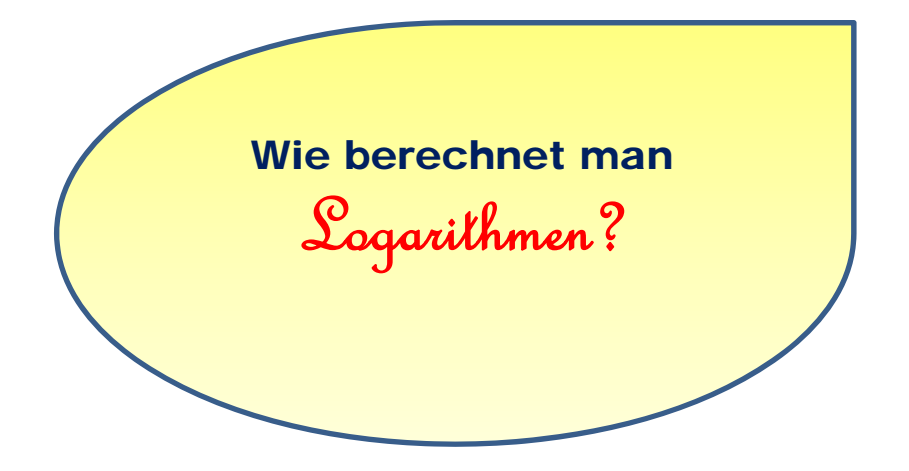

## **Datei Nr. 12113**

Stand 21. August 2021

**FRIEDRICH W. BUCKEL**

**INTERNETBIBLIOTHEK FÜR SCHULMATHEMATIK**

**www.mathe-cd.de** 

## **Vorwort**

Dieser Text führt dich in kleinen Schritten in die Welt der Logarithmen. Aber er hat eine Besonderheit:

Du kannst ihn nicht lesen, wie einen normalen Text, denn er besteht aus 19 kleinen Abschnitten, die durchnummeriert sind, und die man der Reihe nach durcharbeiten muss.

Aber lesen alleine reicht nicht aus, denn es gibt viele kleine Aufgaben, die du dabei schriftlich lösen musst. Das ist ganz wichtig. Denn wenn du nur Abschnitt für Abschnitt durchliest, ist der Lerneffekt nicht groß. Hier sollst du mitdenken, selbst rechnen und dann umblättern und die Lösung vergleichen. Das ist ein erprobtes System und heißt *programmiertes Lernen*.

Und so geht das: Lege Papier **und Schreibzeug** bereit und starte durch.

Du beginnst mit Abschnitt 1 und liest ihn durch. Am Ende steht eine kleine Aufgabe, die du bitte schriftlich löst. Schreibe die Nummer des Abschnitts dazu, damit du später das wieder findest, was du aufgeschrieben hast.

Wenn du fertig bist oder nicht weiterkommst, blättere (auf deinem Bildschirm) auf die nächste Seite zu Abschnitt 2. Dort steht zuerst die Lösung der kleinen Aufgabe, die du hoffentlich gerechnet hast. Vergleiche und lies weiter.

Das geht so bis zum letzten Abschnitt 19

Am Ende gibt es einen kleinen Test, der dir zeigen soll, ob du gut gelernt hast.

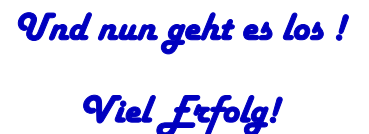

1 *Logarithmen* sind die Exponenten (Hochzahlen), mit denen man *potenziert*.

Die Rechnung  $2^3 = 2 \cdot 2 \cdot 2 = 8$  ist ein solches Potenzieren.

In der Gleichung  $\sqrt{2^3 = 8}$  treten 3 Zahlen auf, die je nach ihrer Funktion einen Namen haben: Die Zahl 2 ist die **Basis** der Potenz, 3 ist der **Exponent,** wozu man auch Hochzahl sagen kann, und 8 ist die **Potenz**, also das **Ergebnis** des Potenzierens.

Aufgabe: Berechne folgende Potenzen:

$$
2^5 =
$$
,  $5^2 =$ ,  $3^4 =$ ,  $4^0 =$ ,  $9^{-1} =$ ,  $9^{\frac{1}{2}} =$ 

Jetzt geht es weiter auf der nächsten Seite im Abschnitt  $\Rightarrow$  2

$$
2^5 =
$$
,  $5^2 =$ ,  $3^4 =$ ,  $4^0 =$ ,  $9^{-1} =$ ,  $9^{\frac{1}{2}} =$ 

$$
9^{\circ} =
$$
 ,  $5^{\circ} =$  ,  $3^{\circ} =$  ,  $4^{\circ} =$  ,  $9^{-1} =$  ,  $9^{2} =$ 

$$
\frac{5^6}{10} = \frac{\frac{6 \text{ Fourier}}{5 \cdot 5 \cdot 5 \cdot 5 \cdot 5 \cdot 5}}{\frac{5 \cdot 5 \cdot 5 \cdot 5 \cdot 5}{4 \text{ Fourier}}} = \frac{5^{6-4}}{5^{6-4}} = 5^2
$$

Man kann 4 Fünfer kürzen, das bedeutet,

dass die Exponenten subtrahiert werden:

$$
\frac{a^m}{a^n}=a^{m-n}\,.
$$

Das gilt, wenn  $m > n$  ist, wie wir gesehen haben, aber auch wenn  $m < n$  ist:

$$
\frac{5^3}{5^7} = 5^{3-7} = 5^{-4} = \frac{1}{5^4}
$$
, was man auch durch Kürzen so erkennt:  

$$
\frac{5^3}{5^7} = \frac{5 \cdot 5 \cdot 5 \cdot 5}{5 \cdot 5 \cdot 5 \cdot 5 \cdot 5} = \frac{1}{5^4}
$$

Der Exponent eines Quotienten ist also die Differenz der Exponenten von Zähler und Nenner:

$$
\log_a \frac{x}{y} = \log_a x - \log_a y
$$

**Aufgabe:** Verdeutliche das an diesen Rechnungen: 12  $rac{4^{12}}{4^9}$  = ... und  $rac{2^3}{2^4}$  $\frac{2^3}{2^4} = .... \Rightarrow \boxed{11}$ 

$$
\boxed{19}
$$

$$
\frac{19}{19} \qquad \qquad \text{a)} \qquad \log_7 20 = \frac{\log_{10} 20}{\log_{10} 7} \approx 1,5395
$$

b) 
$$
\log_{18} 3.5 = \frac{\log_{10} 3.5}{\log_{10} 18} \approx 0.4334
$$

log 20÷log 7<br>1.53950185<br>log 3.5÷log 18<br>0.4334262418

### **Hier endet diese Logarithmus-Übung**

### **Alles klar?**

**Dann kannst Du auf Seite 12 noch testen, was du von mit diesen Übungen gelernt hast.**

-

 $|2|$  Hier meine Lösungen der Potenzierungs-Aufgabe:

$$
2^5 = 32
$$
,  $5^2 = 25$ ,  $3^4 = 3 \cdot 3 \cdot 3 \cdot 3 = 81$ ,  $4^0 = 1$ ,  $9^{-1} = \frac{1}{9}$ ,  $9^{\frac{1}{2}} = \sqrt{9} = 3$ 

Konntest du dich noch daran erinnern:

- Jede Zahl hoch 0 ergibt 1.
- Eine Zahl hoch -1 ergibt ihren Kehrwert.
- Eine Zahl hoch  $\frac{1}{2}$  ergibt ihre Quadratwurzel.

Diese Rechnungen kann man auch als Gleichungen aufschreiben, bei denen der Exponent gesucht wird. **Beispiele:**

a)  $2^x = 8$  Die Lösung ist x = 3 und man nennt sie Logarithmus von 8 zur Basis 2 -

Man schreibt das dann so auf:  $\log_2 8 = 3$ 

und liest das so: Der Logarithmus von 8 zur Basis 2 ist 3.

Man bezeichnet also den Exponenten auch als Logarithmus zum Ergebnis.

b)  $2^{x} = 32$  hat die Lösung x = 5, also  $log_2 32 = 5$ 

**Aufgabe:** Finde die Exponenten und schreibe die passende Logarithmusgleichung dazu auf.  $5^{x} = 25$ ,  $3^{x} = 81$ ,  $12^{x} = 1$ ,  $4^{x} = \frac{1}{4}$  und  $4^{x} = 2$ 

Wenn du fertig bist, vergleiche deine Lösung mit meiner im Abschnitt  $\Rightarrow$  3

$$
\frac{4^{12}}{4^9} = 4^{12-9} = 4^3 \quad \text{bzw.} \quad \log_4 \frac{4^{12}}{4^9} = \log_4 4^{12} - \log_4 4^9 = 12 - 9 = 3
$$

$$
\frac{2^3}{2^4} = 2^{3-4} = 2^{-1}
$$
 bzw. 
$$
\log_2 \frac{2^3}{2^4} = \log_2 2^3 - \log_2 2^4 = 3 - 4 = -1
$$

Nun gibt es noch ein drittes Logarithmengesetz, das wir für unser letztes Thema brauchen:

 $log_a b^n = n \cdot log_a b$ . Das versteht man schnell, wenn man Zahlen sieht:

Es sei x =  $5^4$  . Dann berechnen wir x $^3 = {(5^4)}^3 = {5^4 \cdot 5^4 \cdot 5^4} = 5^{4+4+4}$ 3 Faktore 3  $x^3 = (5^4)^3 = 5^4 \cdot 5^4 \cdot 5^4 = 5^{4+4+4}$  oder  $= 5^{4+3}$ .

Wir wollen nun den Logarithmus von  $\mathrm{x}^3$  berechnen.  $\,$  Wir sehen, dass er 12 ist. Und diese Zahl entsteht als Produkt von 4 (das ist log<sub>5</sub> x) und dem Exponenten 3.

Oder so: 
$$
x = \sqrt{2}^3 = (2^{\frac{1}{2}})^3 = 2^{\frac{1}{2} \cdot 3}
$$

Dann ist doch  $\left|\log_2 x = \log_2 \sqrt{2}^{\cdot 3} = 3 \cdot \frac{1}{2} = 3 \cdot \log_2 \sqrt{2}\right|$ 

#### **Aufgabe: Bringe diese Aufgaben in diese Logarithmusform:**

a) 
$$
x = 3^{-2} \Rightarrow \log_3 x = ?
$$
 b)  $x = 25^4 \Rightarrow \log_5 x = ?$  c)  $x = 8^5 \Rightarrow \log_2 x = ? \Rightarrow \boxed{12}$ 

3 Hier meine Lösungen:

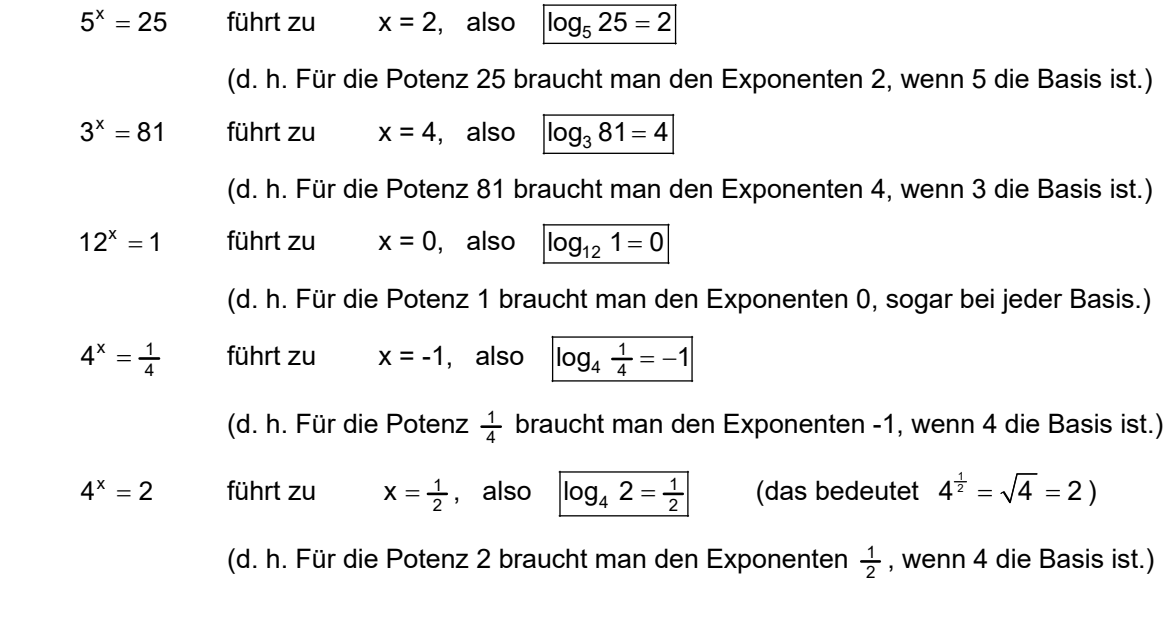

Man kann diese Aufgaben auch als Logarithmusaufgaben schreiben.

Beispiel:  $log_4 64 = x$  bedeutet  $4^x = 64$ , woraus man  $x = log_4 64 = 3$  findet.  *(wenn man wichtige Potenzen im Kopf hat.)*

**Aufgabe:** Löse genauso die folgenden Aufgaben:

a) 
$$
x = \log_2 32
$$
 b)  $x = \log_{16} 4$  c)  $x = \log_3 \frac{1}{9}$   
Vergleiche deine Lösung im Abschnitt  $\Rightarrow$  4.

$$
|12|
$$

a) 
$$
x = 3^{-2} \Rightarrow \log_3 x = \log_3 (3^{-2}) = -2
$$
 und das zeigt:  $x = 3^{-2} \Rightarrow \log_3 x = \frac{\log_3 (3^{-2}) = -2 \cdot \log_3 3}{\frac{1}{3}}$   
b)  $x = 25^4 \Rightarrow \log_5 x = \frac{\log_5 (25^4) = 4 \cdot \log_5 25}{1} = 4 \cdot 2 = 10$ 

c) 
$$
x = 8^5 \Rightarrow \log_2 x = \log_2 (8^5) = 5 \cdot \log_2 8 = 5 \cdot 3 = 15
$$

### **Nun wenden wir uns einer ganz neuen Frage zu: Was ist**  $log_3 12 = ?$

Die schnellen Denker werden erkennen, dass "das gar nicht geht". Sie meinen damit wohl, dass man 12 gar nicht als Potenz von 3 darstellen kann, genauer gesagt, nicht mit einem natürlichen Exponenten. Das zeigt diese Folge von Potenzen:

$$
3^0 = 1; \quad 3^1 = 3; \quad 3^2 = 9; \quad 3^x = 12; \quad 3^3 = 27; \dots
$$

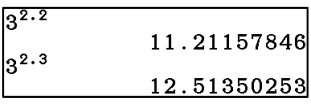

Der Exponent muss wohl eine Zahl zwischen 2 und 3 sein. Mein Taschenrechner zeigt, dass x zwischen 2,2 und 2,4 liegen muss.

Eine genauere Angabe ist 2,261859507....  $\Rightarrow$  Wir werden im Abschnitt [13] lernen, wie man das mit einem einfachen Taschenrechner herausfinden kann.

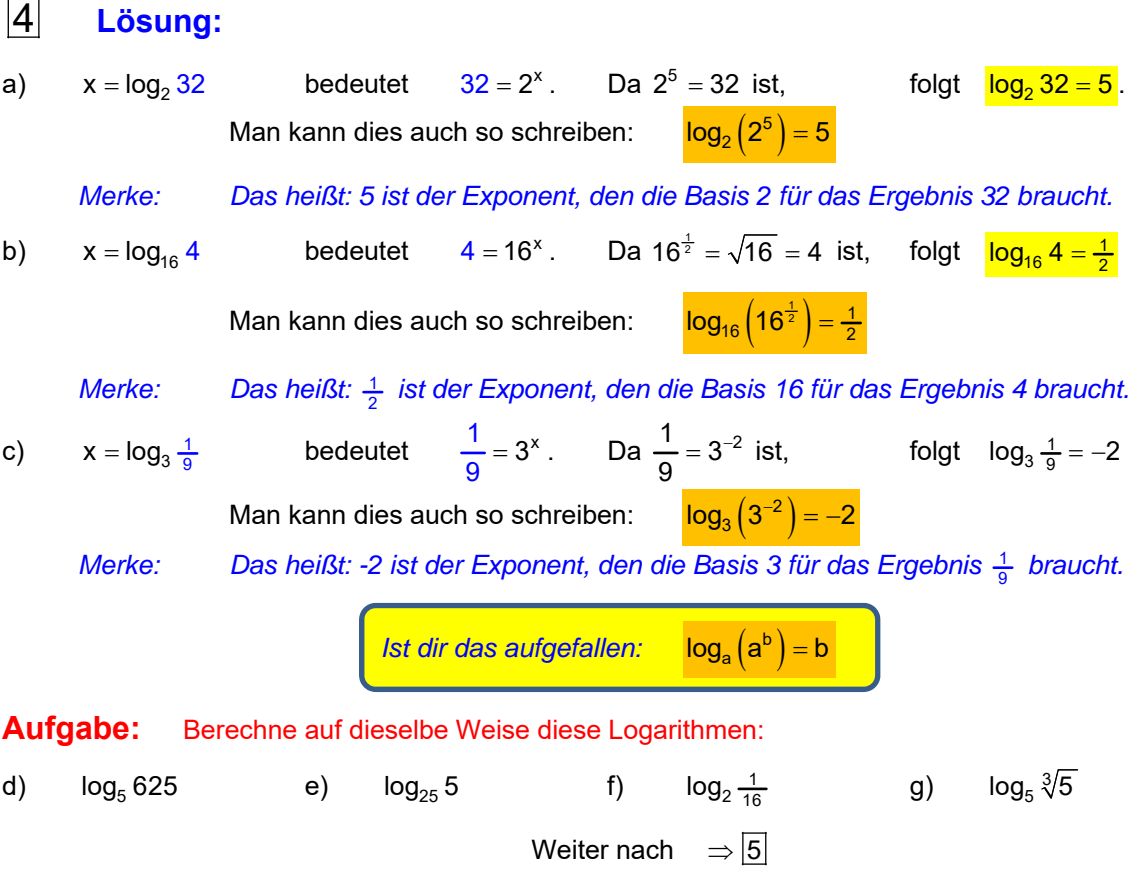

## 13 Nun benötigen wir einen Taschenrechner.

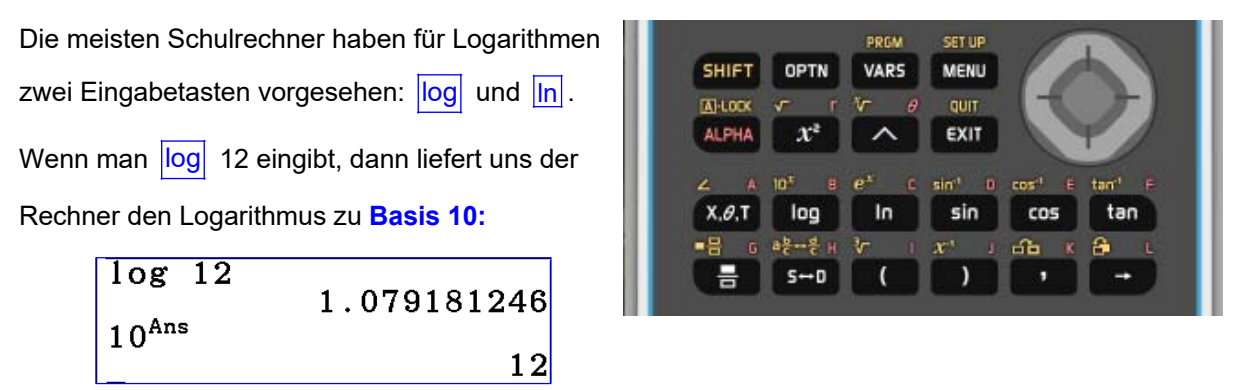

Wir schreiben dafür  $log_{10} 12 = 1,0791...$ Und wissen hoffentlich noch, was damit berechnet worden ist. Der Logarithmus ist der Exponent, den die Basis 10 benötigt, damit das Ergebnis 12 ist. Das zeigt die zweite Zeile des Screenshots.

Dort steht allerdings 10<sup>Ans</sup>. Das bedeutet, dass als Exponent das zuletzt berechnete Ergebnis verwendet wird. Damit erspart man sich das Eintippen von 1,079181246  $\degree$ . Nun teste bitte die andere Logarithmus-Taste: Wenn man **In** 12 eingibt, verwendet der Rechner die **Eulersche Zahl e** als Basis. Den dann berechneten Logarithmus nennt man dann den **natürlichen Logarithmus von 12,** daher die Abkürzung In ("Logarithmus naturalis"). Berechne bitte **ln 12** und mache dazu die Probe mit der Basis e.  $\Rightarrow$   $\boxed{14}$ 

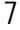

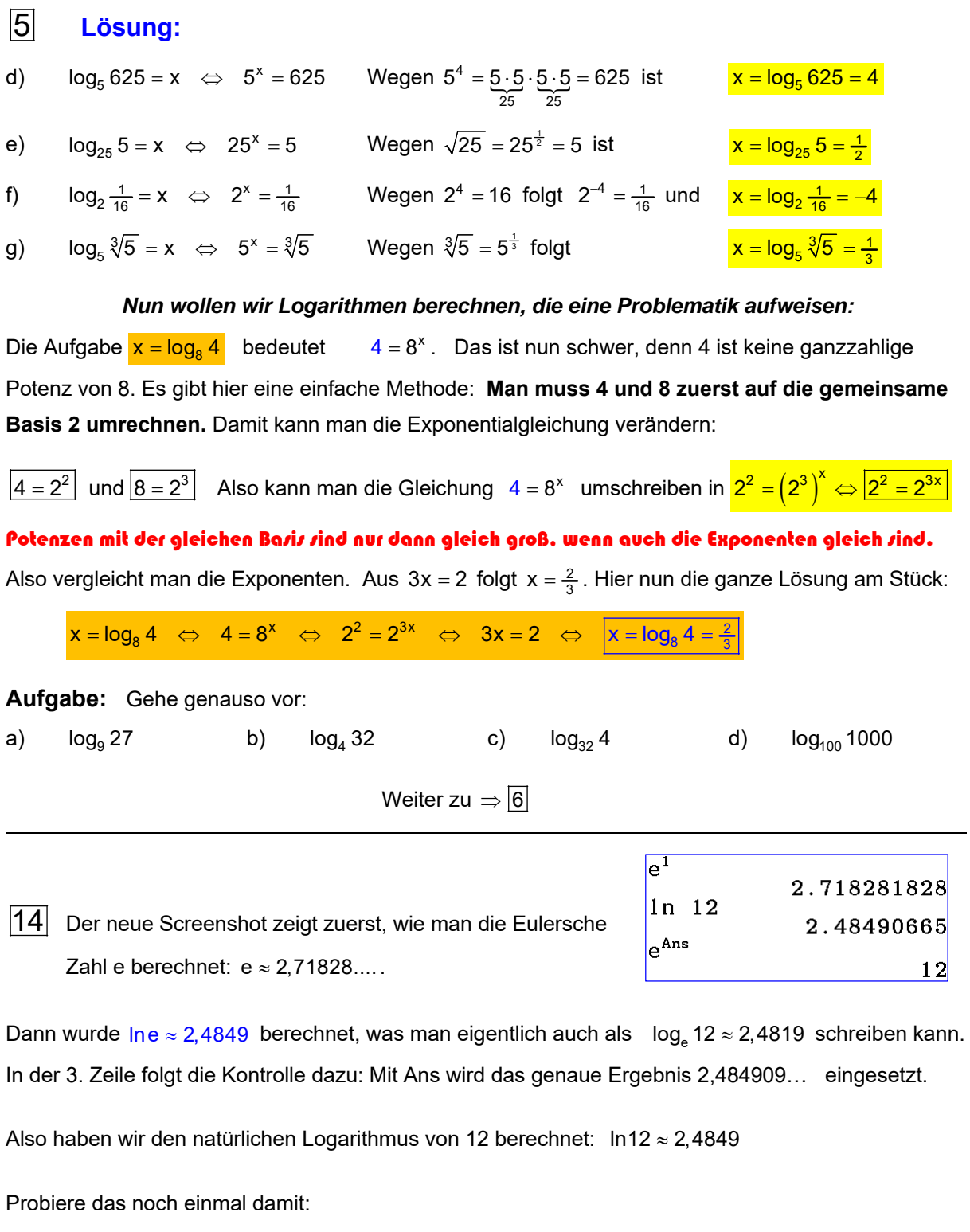

Berechne a) ln4,7 b) ln $\sqrt{2}$  und c) ln1.  $\Rightarrow$  15

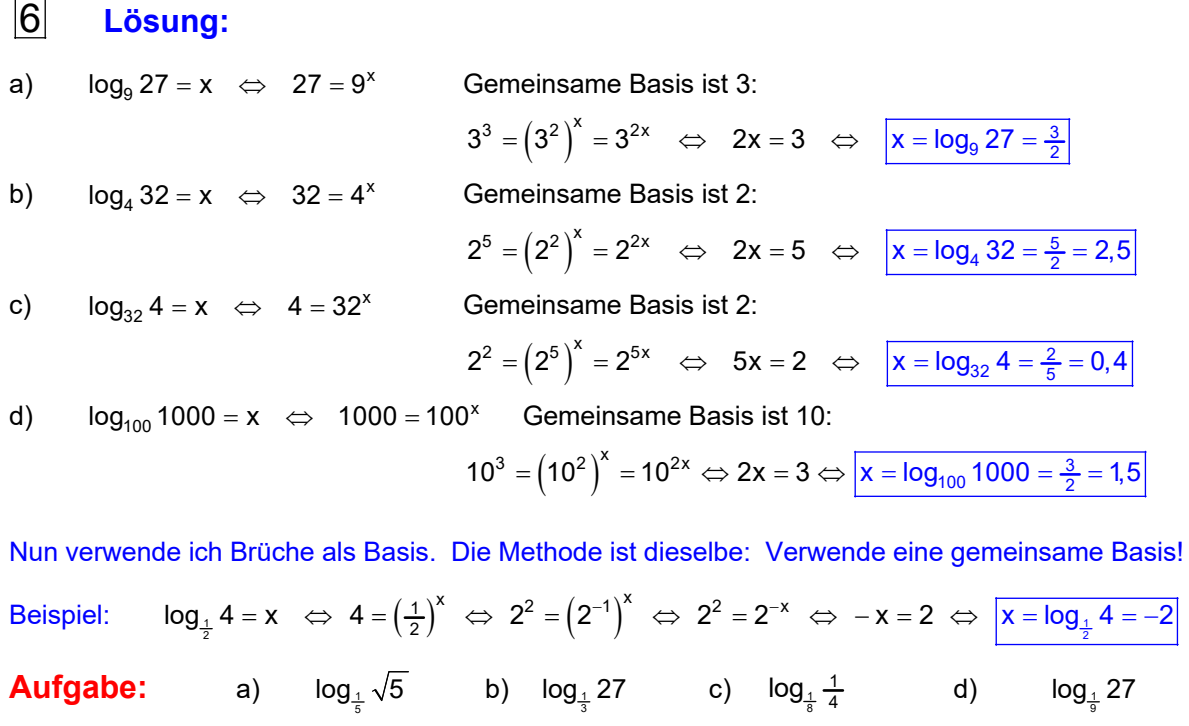

Weiter zu  $\Rightarrow$   $\boxed{7}$ 

# 15

Wir wollen nun  $log_3 12 = ?$  berechnen. Für Logarithmen zur Basis 3 ist natürlich kein Rechner eingerichtet. Aber es gibt ja die Mathematik, die uns jetzt dabei hilft.

Das geht so: Gesucht ist

Umschreiben in eine Exponentialgleichung:

Diese Gleichung wird logarithmiert:

Vereinfachen mit dem 3. logarithmischen Gesetzt:

 $(4)$  in  $(3)$  einsetzen:

Nach x umstellen:

Jetzt können wir den gesuchten Logarithmus x mit einem Taschenrechner ermitteln: IN der 3. Zeile steht die Kontrolle!

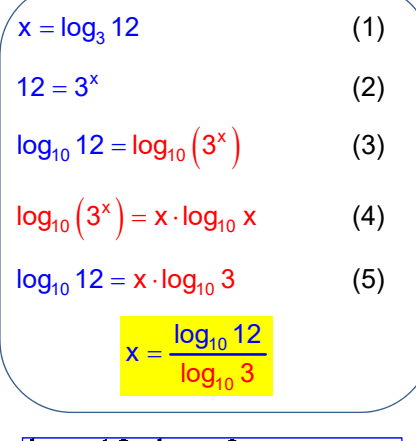

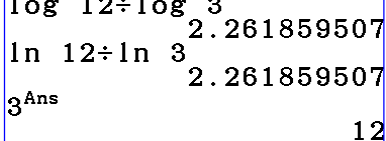

Man erkennt auch, dass es egal ist, welche Logarithmusart uns dabei helfen soll.

**Ergebnis:**  $log_3 12 \approx 2,2619$ 

**Aufgabe:** Berechne  $\log_5 10$  **16**  $\Rightarrow$  16

## 7 **Lösung:** a)  $\log_{\frac{1}{5}} \sqrt{5} = x \iff \sqrt{5} = \left(\frac{1}{5}\right)^x \iff 5^{\frac{1}{2}} = 5^{-x} \iff -x = \frac{1}{2} \iff \left| x = \log_{\frac{1}{5}} \right|$ 1 1 5  $\log_{\frac{1}{5}} \sqrt{5} = x \iff \sqrt{5} = \left(\frac{1}{5}\right)^x \iff 5^{\frac{1}{2}} = 5^{-x} \iff -x = \frac{1}{2} \iff \boxed{x = \log_{\frac{1}{5}} \sqrt{5} = -\frac{1}{2}}$ b)  $\log_{\frac{1}{3}} 27 = x \iff 27 = \left(\frac{1}{3}\right)^x \iff 3^3 = 3^{-x} \iff -x = 3 \iff \boxed{x = \log_{\frac{1}{3}} 27 = -3}$ c)  $\log_{\frac{1}{8}} \frac{1}{4} = x \iff \frac{1}{4} = \left(\frac{1}{8}\right)^x \iff 2^{-2} = 2^{-3x} \iff -3x = -2 \iff \boxed{x = \log_{\frac{1}{8}}}(x)$  $\log_{\frac{1}{8}} \frac{1}{4} = x \iff \frac{1}{4} = \left(\frac{1}{8}\right)^x \iff 2^{-2} = 2^{-3x} \iff -3x = -2 \iff \boxed{x = \log_{\frac{1}{8}} \frac{1}{4} = \frac{2}{3}}$ d)  $\log_{\frac{1}{9}} 27 = x \iff 27 = \left(\frac{1}{9}\right)^x \iff 3^3 = 3^{-2x} \iff -2x = 3 \iff \boxed{x = \log_{\frac{1}{9}} 27 = -\frac{3}{2}}$ **Nun treiben wir es auf die Spitze und verwenden Wurzeln als Basen. Beispiele:**  e)  $\log_{\sqrt{2}} 8 = x \iff 8 = \sqrt{2}^{x} \iff 2^3 = (2^{\frac{1}{2}})^{x} = 2^{\frac{1}{2}x}$  $\log_{\sqrt{2}} 8 = x \iff 8 = \sqrt{2}^{\infty} \iff 2^3 = (2^{\frac{1}{2}}) = 2^{\frac{1}{2}x} \iff \frac{1}{2}x = 3 \iff |x = \log_{\sqrt{2}} 8 = 6$ f)  $log_{\sqrt{27}} \sqrt{3} = x \Leftrightarrow \sqrt{3} = \sqrt{27}^{x} \Leftrightarrow 3^{\frac{1}{2}} = \sqrt{3^3}^{x} \Leftrightarrow 3^{\frac{1}{2}} = 2^{\frac{3}{2}x} \Leftrightarrow \frac{3}{2}x = \frac{1}{2} \Leftrightarrow x = 3 = log_{\sqrt{27}} \sqrt{3}$

Wozu man dies braucht? Eigentlich gar nicht . Wir üben hier auf hohem Niveau! Wenn man diese Aufgaben beherrscht, dann kann man sicher mit Logarithmen umgehen und wird sicher im Umgang mit Potenzen. Löse bitte diese **Aufgaben**:

g) 
$$
\log_{\sqrt{2}} \frac{1}{8}
$$
 h)  $\log_{\sqrt{10}} \frac{1}{100}$  i)  $\log_{\sqrt{3}} 9\sqrt{3}$  k)  $\log_{2\sqrt{2}} \sqrt{\frac{1}{32}}$   $\Rightarrow$  8

### $\overline{16}$  **Lösung zu**  $\log_5 10$ :

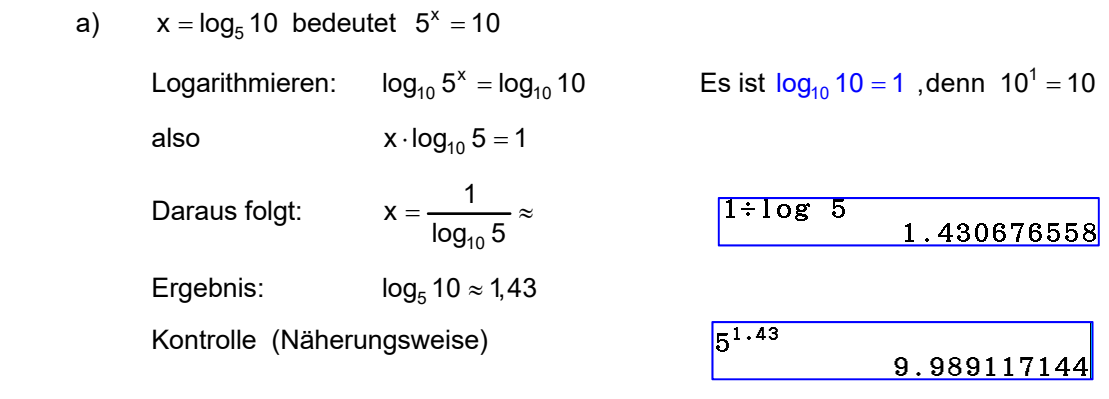

### **Aufgabe:**

Nun berechne noch  $log_2 100$  und  $log_{12} 0.5$   $\Rightarrow$  17

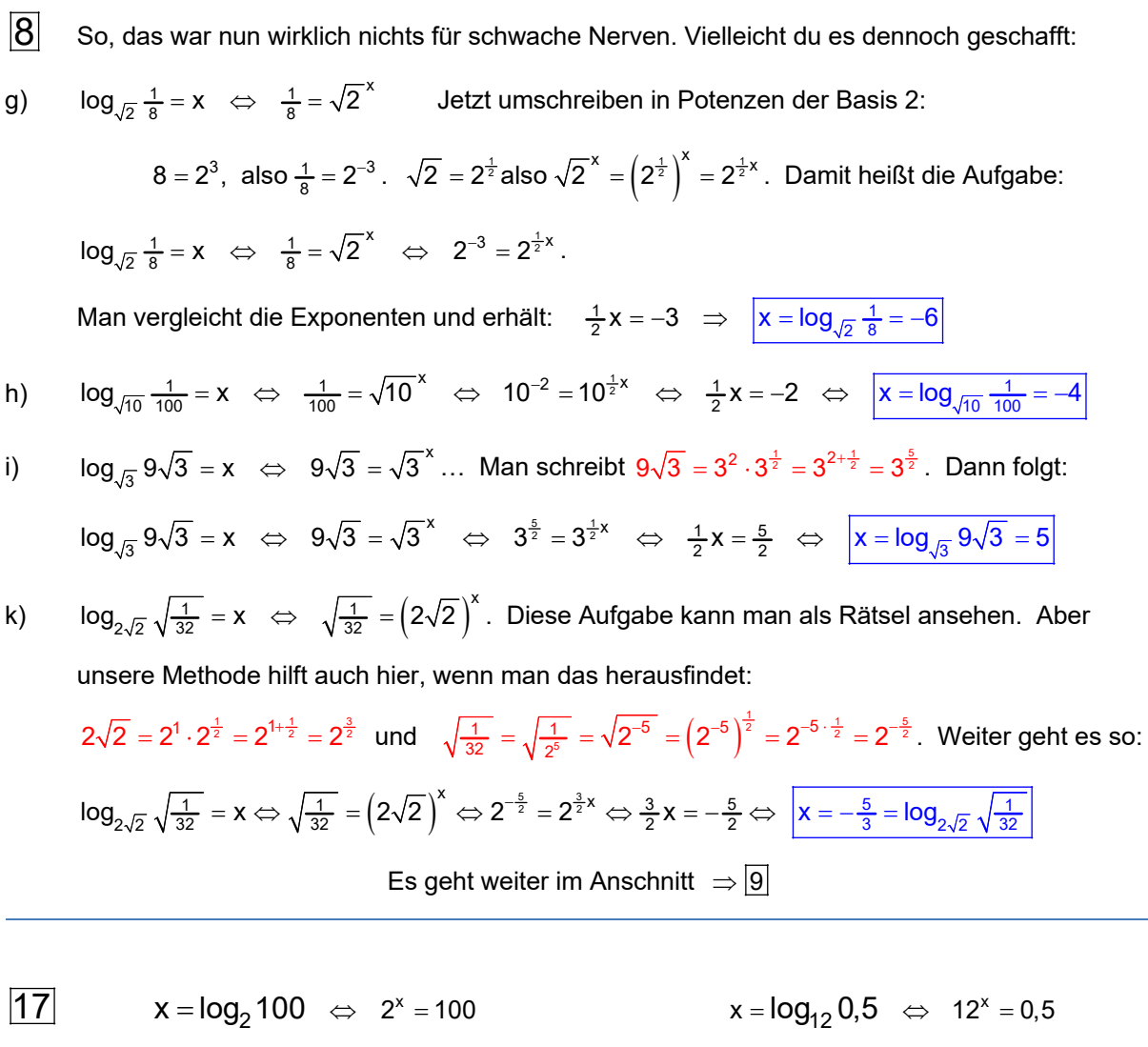

 $x \cdot \log_{10} 2 = 2$   $x \cdot \log_{10} 12 = \log_{10} 0.5$  $x = \frac{\log_{10} 0.5}{\log_{10} 12} \approx$  $x = \frac{2}{\log_{10} 2} \approx x = \frac{\log_{10} 2}{\log_{10} 2}$ 10  $2 \div \log 2$ 6.64385619 Probe:  $2^{Ans}$  $100$  $0.5$ Ergebnis:  $log_2 100 \approx 6,644$   $log_{12} 0.5 \approx -0,279$ **Aufgabe:** Findest Du eine Formel für die Berechnung von x = log<sub>h</sub> a ?

 $=\frac{\log_{10} 100}{2}$   $\log_{10} 12^{x}$ 

 $log_{10} 12^{x} = log_{10} 0.5$ 

Führe dieselbe Rechnung allgemein durch!  $\Rightarrow$  18

 $log_{10} 2^x = log_{10}$ 

2

 $log_{10} 2^{x} = log_{10} 100$ 

 $\overline{9}$  Es gibt drei wichtige Regeln für Potenzen mit gleicher Basis: Diese müssen wir wiederholen und dann auf Logarithmen übertragen.

- 1. Zur Erinnerung: 5<sup>3</sup> bedeutet, dass 5 dreimal mit sich selbst multipliziert wird.
- 2. Was ergibt  $5^3 \cdot 5^4$ ? Wenn man es ganz ausführlich aufschreibt, dann heißt diese Rechnung:

 $3 \overline{4}$ 9  $5^3$  5  $5.5.5.5.5.5 = 5$ <sup>9</sup>. Denn 3 Fünfer und 4 Fünfer ergeben zusammen 9 Fünfer

Es gilt also  $5^3 \cdot 5^4 = 5^{3+4}$ 

Also Potenzregel schreibt man dies so auf:  $\left|a^m \cdot a^n \right| = a^{m+n}$ 

Jetzt verwende ich den Begriff Logarithmus:

Der Logarithmus von  $a^m \cdot a^n$  ist also die Summe der Logarithmen von  $a^m$  und  $a^n$ .

Oder so:  $\log_a(x \cdot y) = \log_a x + \log_a y$  wenn ich a<sub>m</sub> mit x und a<sub>n</sub> mit y bezeichne. Beispiele dazu:  $log_2(16 \cdot 32) = log_2 16 + log_2 32 = 4 + 5 = 9$ 

 $\textsf{Kontrolle:}\quad \ \log_2\big(16\cdot 32\big)=\log_2\big(2^4\cdot 2^5\big)=\log_2\big(2^9\big)=9$ 

 $log_3(243 \cdot 27) = log_3 243 + log_3 27 = 5 + 3 = 8$ 

 $\textsf{Kontrolle:}\quad \ \log_3\big(243\cdot27\big)=\log_3\big(3^5\cdot3^3\big)=\log_3\big(3^8\big)=8$ 

Untersuche genauso: 6  $5^6$  = ...? Wie könnte die Logarithmusregel dazu aussehen?

Der nächste Abschnitt 10 steht auf Seite 3!

18 Gesucht ist  $x = log_b a$ .

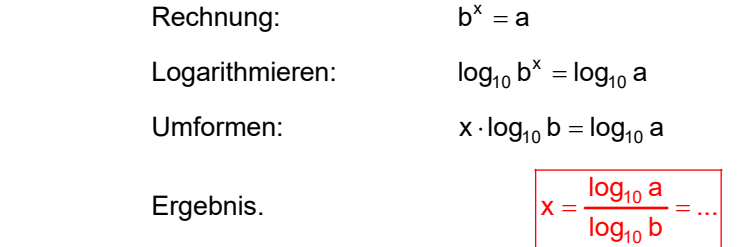

Das ist praktisch! Wenn man so  $log_7 20$  sucht,

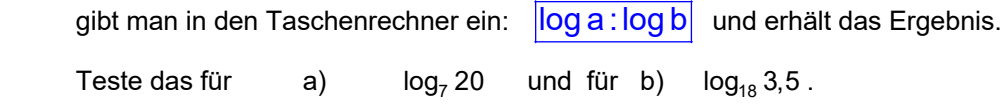

Der nächste Abschnitt 19 steht auf Seite 3!

### **Abschließender Test:**

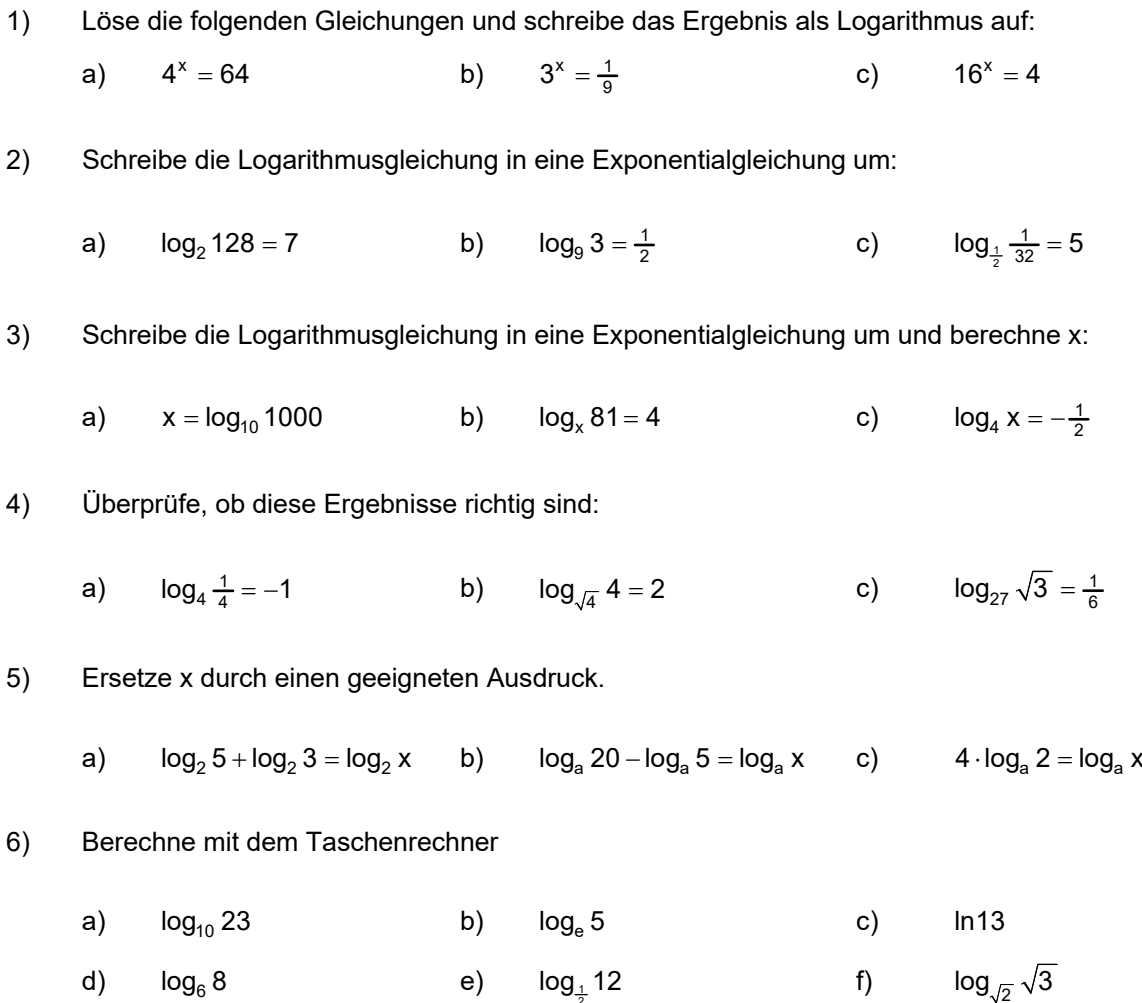

Die Lösungen stehen auf der nächsten Seite.

## **Lösungen**

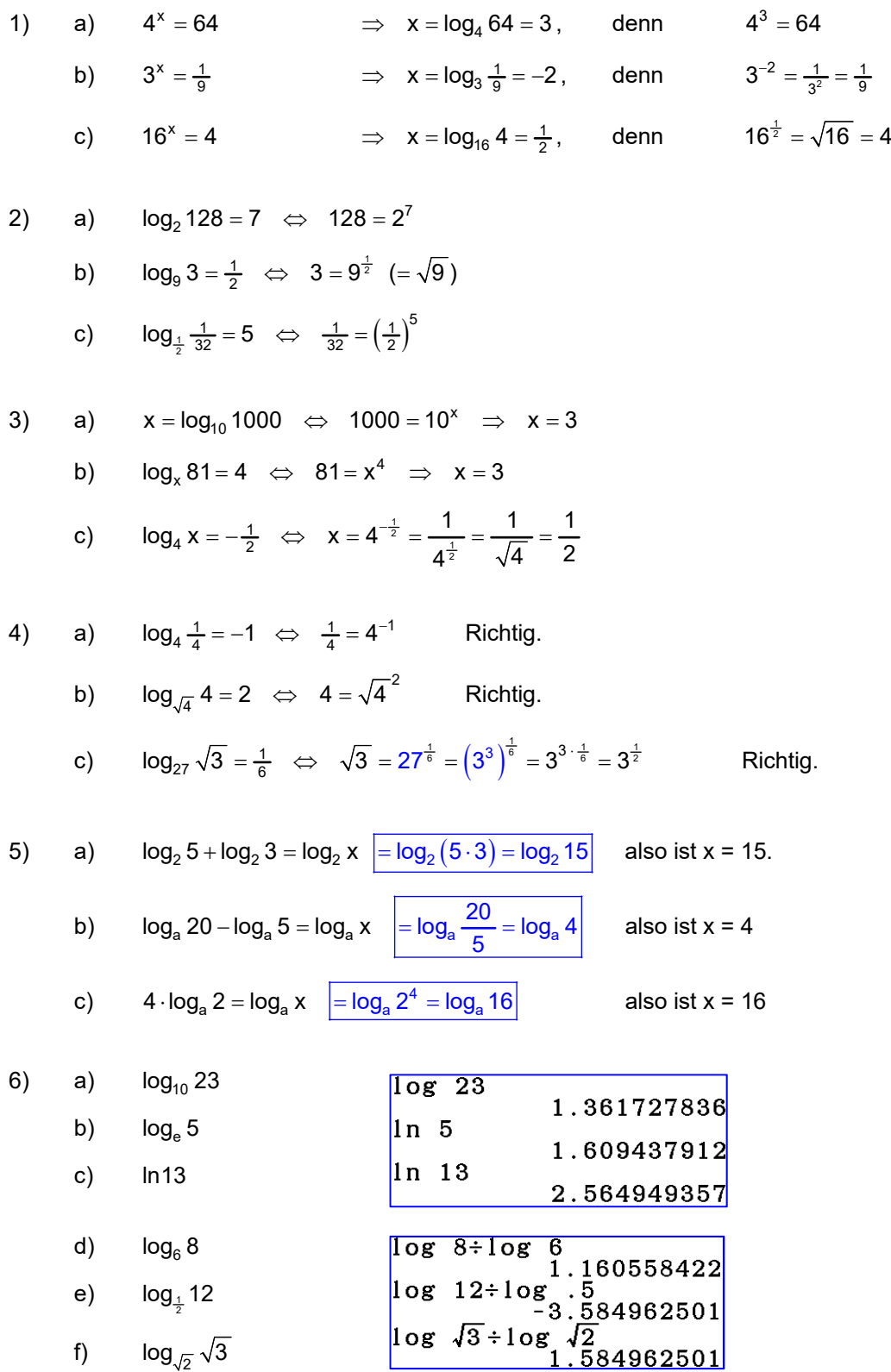